## **ON ERROR**

## **Syntax**

ON ERROR GOTO errline

## **Description**

When a trappable error occurs, execute GOTO errline. The error handler must terminate with a RESUME command. If the line number is 0 (zerp), then use the default error handler. Valid when OPTION ERROR GOTO.

From: <http://ftp.osfree.org/doku/>- **osFree wiki**

Permanent link: **[http://ftp.osfree.org/doku/doku.php?id=en:docs:dos:cmd:basic:on\\_error](http://ftp.osfree.org/doku/doku.php?id=en:docs:dos:cmd:basic:on_error)**

Last update: **2024/04/17 13:10**

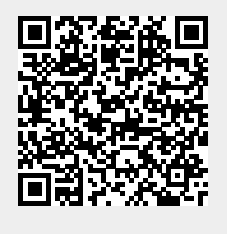